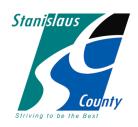

## **Juvenile Justice Commission**

2215 Blue Gum Avenue Modesto, California 95358 Telephone: (209) 525-4598 • Facsimile: (209) 525-5486

Thursday – June 24, 2021
12:00 p.m. to 1:00 p.m.
Probation Department
2215 Blue Gum Avenue
Modesto, CA 95358
MICROSOFT TEAMS MEETING

MEMBERS OF THE PUBLIC MAY REMOTELY ADDRESS THE JUVENILE JUSTICE COMMISSION VIA TELEPHONE. THIS MEETING WILL NOT INCLUDE IN PERSON PUBLIC ATTENDANCE\*

## <u>Agenda</u>

1. Call to Order Chair 2. **Public Comment Period** (Any member of the public wishing to address the Commission at this time will be limited to five (5) minutes.) 3. Discussion of JJC Membership Conflicts/Disqualifiers Honorable Judge Villalobos 4. Consideration of Member Applications/Swear-In JJC 5. Approve Minutes of February 18, 2021 **JJC** Approve Minutes of May 27, 2021 6. **Probation Department Report** Chief Mark Ferriera 7. Juvenile Court Report Honorable Judge Villalobos 8. **Election of Officers** JJC 9. Discuss/Approve Updates to the Juvenile Justice JJC Commission By-Laws JJC 10. Announcements

## \*How to submit Public Comment:

If you wish to provide verbal comments via telephone, please call the Executive Assistant of the Stanislaus County Probation Department in advance of the meeting at 209-525-4501 for instructions. Please be prepared to provide the following information: your name, telephone number where you can be reached during the meeting. Members of the public will be telephoned and provided an opportunity to speak during the meeting.